# **Worksheet.InsertColumn(Int32, Style.ColumnInsertBehavior)**

# **Description**

Inserts a column in the worksheet to the left of the specified column, copying the style based on the copyBehavior parameter.

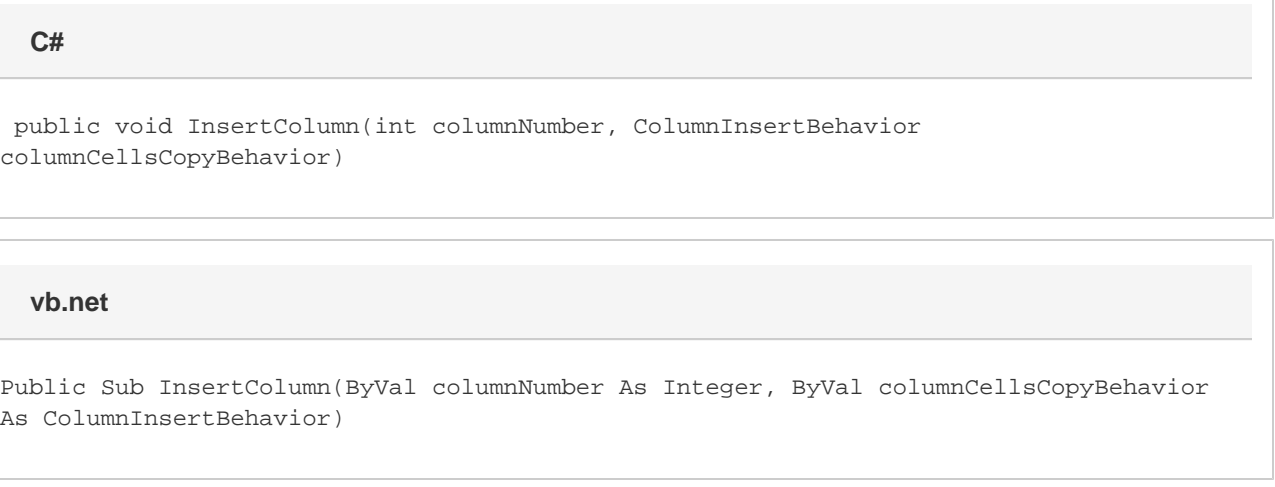

### **Parameters**

#### **columnNumber**

The 0-based number of the column to insert.

#### **columnCellsCopyBehavior**

The Style.ColumnInsertBehavior that defines the source style for each cell in the new column. Each cell in the new column will be given the style of its neighbor identified in this parameter.

## **Examples**

ws.InsertColumn(3, Style.InsertBehavior.CopyFromLeft); **C#**

**vb.net**

ws.InsertColumn(3, Style.InsertBehavior.CopyFromLeft)